# Package 'gamclass'

November 14, 2020

<span id="page-0-0"></span>Type Package

Title Functions and Data for a Course on Modern Regression and Classification

Version 0.62.3

Date 2020-11-10

Author John Maindonald

Maintainer John Maindonald <john@statsresearch.co.nz>

LazyData true

**Depends** R  $(>= 3.5.0)$ 

Suggests leaps, quantreg, sp, diagram, oz, forecast, kernlab, Ecdat, mlbench, DAAGbio, car, mgcv, DAAG, MASS, ape, KernSmooth,knitr,prettydoc,rmarkdown,bookdown

Imports rpart, randomForest, lattice, latticeExtra, methods

VignetteBuilder knitr,rmarkdown,bookdown

Description Functions and data are provided that support a course that emphasizes statistical issues of inference and generalizability. The functions are designed to make it straightforward to illustrate the use of cross-validation, the training/test approach, simulation, and model-based estimates of accuracy. Methods considered are Generalized Additive Modeling, Linear and Quadratic Discriminant Analysis, Tree-based methods, and Random Forests.

License GPL  $(>= 2)$ 

Encoding UTF-8

RoxygenNote 7.1.1

NeedsCompilation no

Repository CRAN

Date/Publication 2020-11-14 00:30:07 UTC

# <span id="page-1-0"></span>R topics documented:

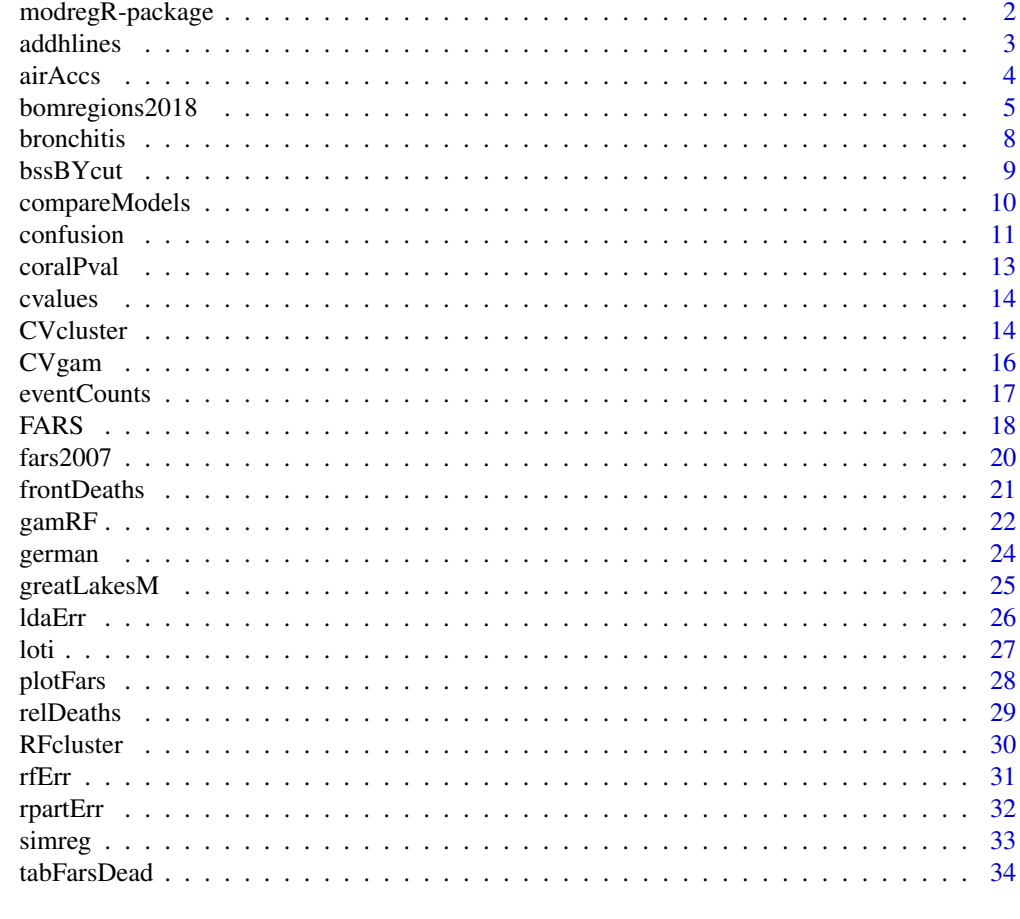

#### **Index** [36](#page-35-0)

modregR-package *Functions and Data for a Course in Modern Regression*

# Description

For purposes of this package, modern regression extends to include classification and multivariate exploration. A strong focus is on methods described in Wood (2017) <doi:10.1201/9781315370279>

# Details

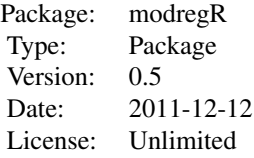

#### <span id="page-2-0"></span>addhlines 3

Functions are mostly designed to facilitate a variety of cross-validation and bootstrap calculations.

# Author(s)

John Maindonald

Maintainer: john.maindonald@anu.edu.au

#### References

Venables, W N, & Ripley, B D (2013). Modern applied statistics with S-PLUS. Springer Science & Business Media.

Wood, S N (2017) Generalized Additive Models: An Introduction with R (2nd edition). Chapman and Hall/CRC.

<https://maths-people.anu.edu.au/~johnm/nzsr/taws.html>

addhlines *Add horizontal lines to plot.*

# Description

This is designed for adding horizontal lines that show predicted values to a plot of observed values versus x-values, in [rpart](#page-0-0) regression. Where predicted values change between two successive xvalues lines are extended to the midway point. This reflects the way that [predict.rpart](#page-0-0) handles predictions for new data.

# Usage

addhlines(x, y, ...)

#### Arguments

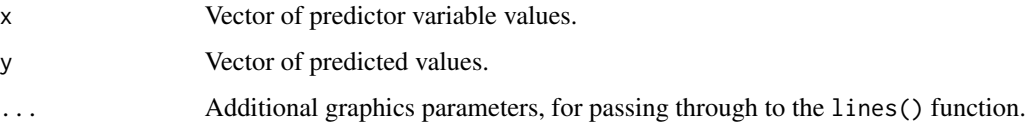

#### Value

Lines are added to the current graph.

#### Author(s)

John Maindonald

#### Examples

```
x <- c(34, 18, 45, 18, 27, 24, 34, 20, 24, 28, 21, 18)
y <- c(14, 11, 12, 9, 4, 11, 6, 9, 4, 10, 9, 2)
hat <- c(10.5, 7.75, 10.5, 7.75, 7, 7, 10.5, 7.75, 7, 10.5, 7, 7.75)
plot(x, y)
addhlines(x, hat, lwd=2, col="gray")
## The function is currently defined as
function(x, y, \ldots){
  ordx \leftarrow order(x)xo <- x[ordx]
  yo <- y[ordx]
  breaks <- diff(yo)!=0
  xh <- c(xo[1],0.5*(xo[c(FALSE,breaks)]+xo[c(breaks, FALSE)]))
  yh <- yo[c(TRUE, breaks)]
  y3 \leq x3 \leq \text{numeric}(3*length(xh)-1)loc1 < -seq(from=1, to=length(x3), by=3)x3[loc1] < -xhx3[loc1+1]<-c(xh[-1], max(x))x3[loc1[-length(loc1)]+2] <- NA
  y3[loc1[-length(loc1)]+2] <- NA
  y3[loc1] < - yh
  y3[loc1+1] <- yh
  lines(x3,y3,...)}
```
airAccs *Aircraft Crash data*

# Description

Aircraft Crash Data

#### Usage

data(airAccs)

# Format

A data frame with 5666 observations on the following 7 variables.

Date Date of Accident

location Location of accident

operator Aircraft operator

planeType Aircraft type

Dead Number of deaths

Aboard Number aboard

Ground Deaths on ground

<span id="page-3-0"></span>

# <span id="page-4-0"></span>bomregions2018 5

# Details

For details of inclusion criteria, see <http://www.planecrashinfo.com/database.htm>

#### Source

<http://www.planecrashinfo.com/database.htm>

### References

<http://www.planecrashinfo.com/reference.htm>

#### Examples

data(airAccs) str(airAccs)

bomregions2018 *Australian and Related Historical Annual Climate Data, by Region*

#### Description

Australian regional temperature data, Australian regional rainfall data, and Annual SOI, are given for the years 1900-2018. The regional rainfall and temperature data are area-weighted averages for the respective regions. The Southern Oscillation Index (SOI) is the difference in barometric pressure at sea level between Tahiti and Darwin.

#### Usage

data("bomregions2018")

#### Format

This data frame contains the following columns:

Year Year

seAVt Southeastern region average temperature (degrees C)

southAVt Southern temperature

eastAVt Eastern temperature

northAVt Northern temperature

swAVt Southwestern temperature

qldAVt temperature

nswAVt temperature

ntAVt temperature

saAVt temperature

tasAVt temperature

6 bomregions2018

vicAVt temperature waAVt temperature mdbAVt Murray-Darling basin temperature ausAVt Australian average temperature, area-weighted mean seRain Southeast Australian annual rainfall (mm) southRain Southern rainfall eastRain Eastern rainfall northRain Northern rainfall swRain Southwest rainfall qldRain Queensland rainfall nswRain NSW rainfall ntRain Northern Territory rainfall saRain South Australian rainfall tasRain Tasmanian rainfall vicRain Victorian rainfall waRain West Australian rainfall mdbRain Murray-Darling basin rainfall ausRain Australian average rainfall, area weighted SOI Annual average Southern Oscillation Index sunspot Annual average sunspot counts co2mlo Moana Loa CO2 concentrations, from 1959 co2law Moana Loa CO2 concentrations, 1900 to 1978 CO2 CO2 concentrations, composite series avDMI Annual average Dipole Mode Index, for the Indian Ocean Dipole

#### Source

Australian Bureau of Meteorology web pages:

<http://www.bom.gov.au/climate/change/index.shtml>

The SOI data are from <http://www.bom.gov.au/climate/enso/#tabs=SOI>.

The CO2 series co2law, for Law Dome ice core data. is from [https://cdiac.ess-dive.lbl.](https://cdiac.ess-dive.lbl.gov/trends/co2/lawdome.html) [gov/trends/co2/lawdome.html](https://cdiac.ess-dive.lbl.gov/trends/co2/lawdome.html).

The CO2 series co2mlo is from Dr. Pieter Tans, NOAA/ESRL ([https://www.esrl.noaa.gov/](https://www.esrl.noaa.gov/gmd/ccgg/trends/) [gmd/ccgg/trends/](https://www.esrl.noaa.gov/gmd/ccgg/trends/))

The series CO2 is a composite series, obtained by adding 0.46 to he Law data for 1900 to 1958, then following this with the Moana Loa data that is avaiable from 1959. The addition of 0.46 is designed so that the averages from the two series agree for the period 1959 to 1968

Sunspot data is from <http://www.sidc.be/silso/datafiles>

#### References

D.M. Etheridge, L.P. Steele, R.L. Langenfelds, R.J. Francey, J.-M. Barnola and V.I. Morgan, 1998, *Historical CO2 records from the Law Dome DE08, DE08-2, and DSS ice cores*, in Trends: A Compendium of Data on Global Change, on line at Carbon Dioxide Information Analysis Center, Oak Ridge National Laboratory, U.S. Department of Energy, Oak Ridge, Tenn., U.S.A.

Lavery, B., Joung, G. and Nicholls, N. 1997. An extended high-quality historical rainfall dataset for Australia. Australian Meteorological Magazine, 46, 27-38.

Nicholls, N., Lavery, B., Frederiksen, C.\ and Drosdowsky, W. 1996. Recent apparent changes in relationships between the El Nino – southern oscillation and Australian rainfall and temperature. Geophysical Research Letters 23: 3357-3360.

SIDC-team, World Data Center for the Sunspot Index, Royal Observatory of Belgium, Monthly Report on the International Sunspot Number, online catalogue of the sunspot index: [http://www.](http://www.sidc.be/silso/datafiles) [sidc.be/silso/datafiles](http://www.sidc.be/silso/datafiles), 1900-2011

```
plot(ts(bomregions2018[, c("mdbRain","SOI")], start=1900),
     panel=function(y,...)panel.smooth(bomregions2018$Year, y,...))
avrain <- bomregions2018[,"mdbRain"]
xbomsoi <- with(bomregions2018, data.frame(Year=Year, SOI=SOI,
                cuberootRain=avrain^0.33))
xbomsoi$trendSOI <- lowess(xbomsoi$SOI, f=0.1)$y
xbomsoi$trendRain <- lowess(xbomsoi$cuberootRain, f=0.1)$y
xbomsoi$detrendRain <-
 with(xbomsoi, cuberootRain - trendRain + mean(trendRain))
xbomsoi$detrendSOI <-
 with(xbomsoi, SOI - trendSOI + mean(trendSOI))
## Plot time series avrain and SOI: ts object xbomsoi
plot(ts(xbomsoi[, c("cuberootRain","SOI")], start=1900),
     panel=function(y,...)panel.smooth(xbomsoi$Year, y,...),
     xlab = "Year", main="", ylim=list(c(250, 800),c(-20,25)))
par(mfrow=c(1,2))
rainpos <- pretty(xbomsoi$cuberootRain^3, 6)
plot(cuberootRain ~ SOI, data = xbomsoi,
     ylab = "Rainfall (cube root scale)", yaxt="n")
axis(2, at = rainpos^0.33, labels=paste(rainpos))
mtext{text(side = 3, line = 0.8, "A", adj = -0.025)with(xbomsoi, lines(lowess(cuberootRain ~ SOI, f=0.75)))
plot(detrendRain ~ detrendSOI, data = xbomsoi,
     xlab="Detrended SOI", ylab = "Detrended rainfall", yaxt="n")
axis(2, at = rainpos^0.33, labels=paste(rainpos))
with(xbomsoi, lines(lowess(detrendRain ~ detrendSOI, f=0.75)))
mtext{text(side = 3, line = 0.8, "B", adj = -0.025)par(mfrow=c(1,1))
```
<span id="page-7-0"></span>

The data consist of observations on three variables for each of 212 men in a sample of Cardiff enumeration districts.

#### Usage

bronchitis

# Format

A data.frame of 212 obs of 3 variables:

cig numeric, the number of cigarettes per day

poll numeric, the smoke level in the locality

r integer, 1= respondent suffered from chronic bronchitis

rfac factor, with levels abs  $(r=0)$ , and abs  $(r=0)$ 

# Note

See p.224 in SMIR

#### Source

This copy of the dataset was copied from version 0.02 of the SMIR package, which in turn obtained it from Jones (1975).

# References

Jones, K. (1975), *A geographical contribution to the aetiology of chronic bronchitis*, Unpublished BSc dissertation, University of Southampton. Published in Wrigley, N. (1976). *Introduction to the use of logit models in geography*, Geo.Abstracts Ltd, CATMOG 10, University of East Anglia, Norwich.

Murray Aitkin, Brian Francis, John Hinde and Ross Darnell (2009). SMIR: Companion to Statistical Modelling in R (SMIR). Oxford University Press.

#### Examples

data(bronchit)

<span id="page-8-0"></span>

Each point of separation between successve values of  $x$  is used in turn to create two groups of observations. The between group sum of squares for y is calculated for each such split.

# Usage

bssBYcut(x, y, data)

## Arguments

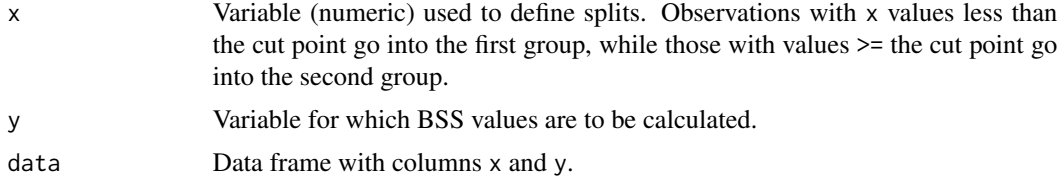

#### Value

Data frame with columns:

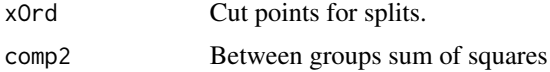

# Author(s)

J H Maindonald

```
xy <- bssBYcut(weight, height, women)
with(xy, xy[which.max(bss), ])
## The function is currently defined as
function (x, y, data)
{
    xnam <- deparse(substitute(x))
    ynam <- deparse(substitute(y))
    xv <- data[, xnam]
    yv <- data[, ynam]
    sumss \leq function(x, y, cut) {
        av \leftarrow mean(y)
        left <- x < cut
        sum(left) * (mean(y[left]) - av)^2 + sum(!left) * (mean(y[!left]) -
            av)^2
```

```
}
  xOrd \leftarrow unique(sort(xv))[-1]bss <- numeric(length(xOrd))
  for (i in 1:length(xOrd)) {
      bss[i] <- sumss(xv, yv, xOrd[i])
  }
  list(xOrd = xOrd, bss = bss)}
```
compareModels *Compare accuracy of alternative classification methods*

#### Description

Compare, between models, probabilities that the models assign to membership in the correct group or class. Probabilites should be estimated from cross-validation or from bootstrap out-of-bag data or preferably for test data that are completely separate from the data used to dervive the model.

#### Usage

```
compareModels(groups, estprobs = list(lda = NULL, rf = NULL),
            gpnames = NULL, robust = TRUE, print = TRUE)
```
#### Arguments

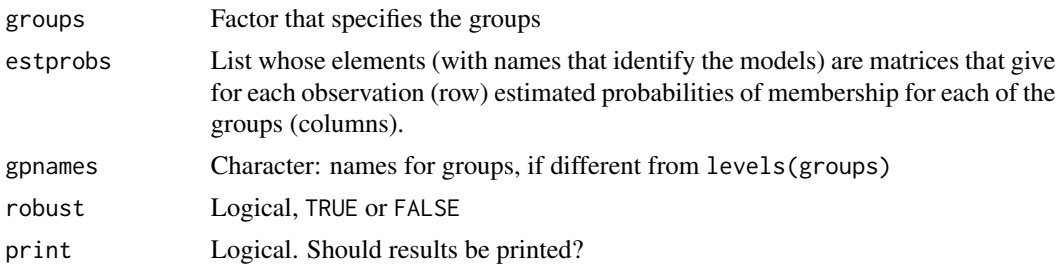

# Details

The estimated probabilities are compared directly, under normal distribution assumptions. An effect is fitted for each observation, plus an effect for the method. Comparison on a logit scale may sometimes be preferable. An option to allow this is scheduled for incorporation in a later version.

# Value

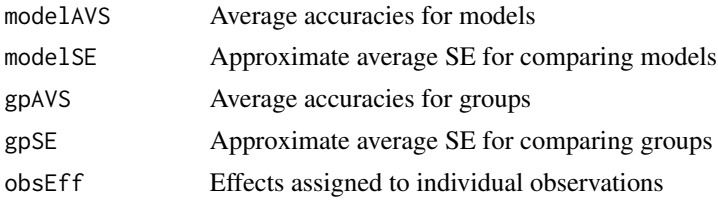

#### <span id="page-10-0"></span>confusion and the confusion of the contract of the confusion of the confusion of the confusion of the contract of the confusion of the contract of the contract of the contract of the contract of the contract of the contrac

# Note

The analysis estimates effects due to model and group (gp), after accounting for differences between observations.

# Author(s)

John Maindonald

#### Examples

```
library(MASS)
library(DAAG)
library(randomForest)
ldahat <- lda(species ~ length+breadth, data=cuckoos, CV=TRUE)$posterior
qdahat <- qda(species ~ length+breadth, data=cuckoos, CV=TRUE)$posterior
rfhat <- predict(randomForest(species ~ length+breadth, data=cuckoos),
                 type="prob")
compareModels(groups=cuckoos$species, estprobs=list(lda=ldahat,
              qda=qdahat, rf=rfhat), robust=FALSE)
```
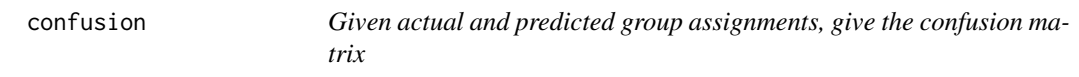

#### Description

Given actual and predicted group assignments, give the confusion matrix

# Usage

```
confusion(actual, predicted, gpnames = NULL, rowcol=c("actual", "predicted"),
printit = c("overall","confusion"), prior = NULL, digits=3)
```
#### Arguments

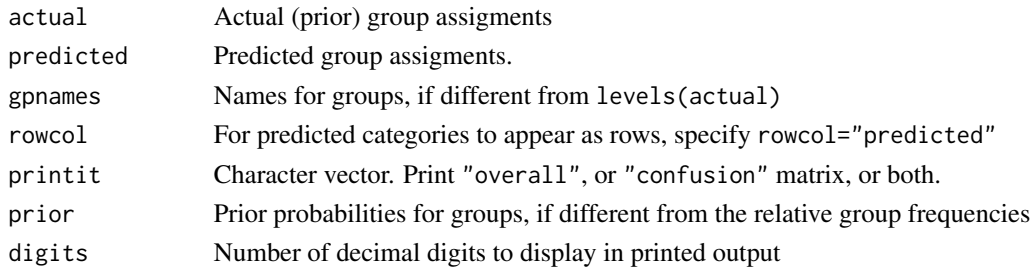

# Details

Predicted group assignments should be estimated from cross-validation or from bootstrap out-ofbag data. Better still, work with assignments for test data that are completely separate from the data used to dervive the model.

#### Value

A list with elements overall (overall accuracy), confusion (confusion matrix) and prior (prior used for calculation of overall accuracy)

# Author(s)

John H Maindonald

#### References

Maindonald and Braun: 'Data Analysis and Graphics Using R', 3rd edition 2010, Section 12.2.2

```
library(MASS)
library(DAAG)
cl <- lda(species ~ length+breadth, data=cuckoos, CV=TRUE)$class
confusion(cl, cuckoos$species)
## The function is currently defined as
function (actual, predicted, gpnames = NULL,
            rowcol = c("actual", "predicted"),
            printit = c("overall","confusion"),
            prior = NULL, digits = 3)
{
  if (is.null(gpnames))
    gpnames <- levels(actual)
  if (is.logical(printit)){
    if(printit)printit <- c("overall","confusion")
    else printit <- ""
  }
  tab <- table(actual, predicted)
  \text{arctab} \leq t(\text{apply}(\text{tab}, 1, \text{function}(x) \times / \text{sum}(x)))dimnames(acctab) \le list(Actual = gpnames, `Predicted (cv)` = gpnames)
  if (is.null(prior)) {
    relnum <- table(actual)
    prior <- relnum/sum(relnum)
    acc \leq sum(tab[row(tab) == col(tab)])/sum(tab)}
  else {
    acc \leftarrow sum(prior * diag(acctab))}
  names(prior) <- gpnames
  if ("overall"%in%printit) {
    cat("Overall accuracy =", round(acc, digits), "\n")
    if(is.null(prior)){
      cat("This assumes the following prior frequencies:",
           "\n")
      print(round(prior, digits))
    }
  }
  if ("confusion"%in%printit) {
```
#### <span id="page-12-0"></span>coralPval 13

```
cat("\nConfusion matrix", "\n")
   print(round(acctab, digits))
 }
 invisible(list(overall=acc, confusion=acctab, prior=prior))
}
```
# coralPval *P-values from biological expression array data*

# Description

P-values were calculated for each of 3072 genes, for data that compared expression values between post-settlement coral larvae and pre-settlement coral larvae.

#### Usage

data("coralPval")

# Format

The format is: num [1:3072, 1] 8.60e-01 3.35e-08 3.96e-01 2.79e-01 6.36e-01 ...

# Details

t-statistics, and hence p-values, were derived from five replicate two-colour micro-array slides. Details are in a vignette that accompanies the DAAGbio package.

#### Source

See the ?DAAGbio::coralRG

#### References

Grasso, L. C.; Maindonald, J.; Rudd, S.; Hayward, D. C.; Saint, R.; Miller, D. J.; and Ball, E. E., 2008. Microarray analysis identifies candidate genes for key roles in coral development. BMC Genomics, 9:540.

```
## From p-values, calculate Benjamini-Hochberg false discrimination rates
fdr <- p.adjust(gamclass::coralPval, method='BH')
## Number of genes identified as differentially expressed for FDR = 0.01
sum(fdr<=0.01)
```
<span id="page-13-0"></span>

Measurements made beteween 1675 and 1972

# Usage

cvalues

# Format

A data frame with 9 observations on the following 3 variables.

Year Year of measurement

speed estimated speed in meters per second

error measurement error, as estimated by experimenter(s)

# Source

[https://en.wikipedia.org/wiki/Speed\\_of\\_light](https://en.wikipedia.org/wiki/Speed_of_light) accessed 2011/12/22

#### Examples

data(cvalues)

CVcluster *Cross-validation estimate of predictive accuracy for clustered data*

#### Description

This function adapts cross-validation to work with clustered categorical outcome data. For example, there may be multiple observations on individuals (clusters). It requires a fitting function that accepts a model formula.

#### Usage

```
CVcluster(formula, id, data, na.action=na.omit, nfold = 15, FUN = MASS::lda,
            predictFUN=function(x, newdata, ...)predict(x, newdata, ...)$class,
             printit = TRUE, cvparts = NULL, seed = 29)
```
#### CVcluster 15

# Arguments

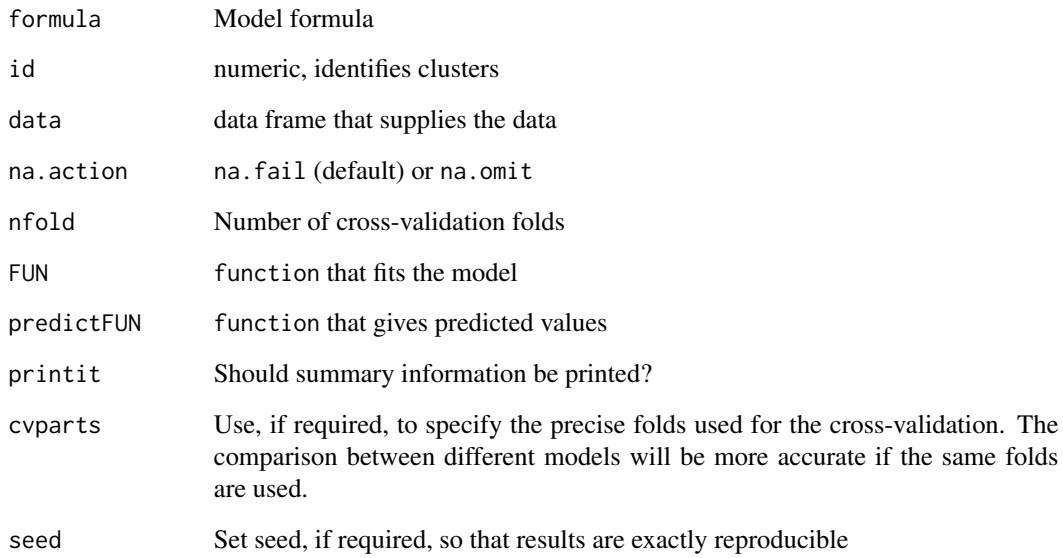

# Value

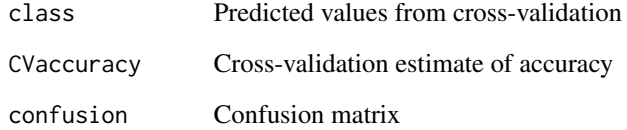

# Author(s)

John Maindonald

# References

<https://maths-people.anu.edu.au/~johnm/nzsr/taws.html>

```
if(requireNamespace('mlbench')&requireNamespace('MASS')){
data('Vowel',package='mlbench')
acc <- CVcluster(formula=Class ~., id = V1, data = Vowel, nfold = 15, FUN = MASS::lda,
             predictFUN=function(x, newdata, ...)predict(x, newdata, ...)$class,
                    printit = TRUE, cvparts = NULL, seed = 29)
}
```
<span id="page-15-1"></span><span id="page-15-0"></span>The cross-validation estimate of accuracy is sufficiently independent of the available model fitting criteria (including Generalized Cross-validation) that it provides a useful check on the extent of downward bias in the estimated standard error of residual.

# Usage

CVgam(formula, data, nfold = 10, debug.level = 0, method = "GCV.Cp", printit = TRUE, cvparts = NULL, gamma = 1, seed = 29)

## Arguments

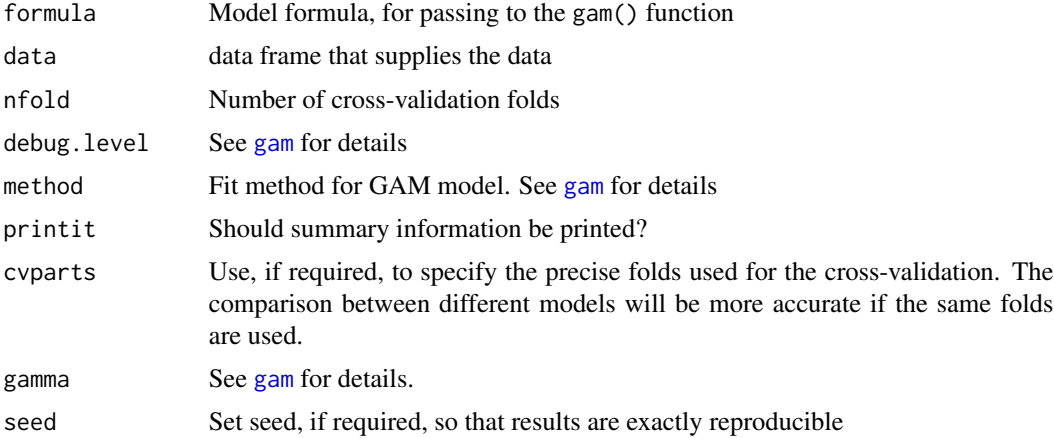

# Value

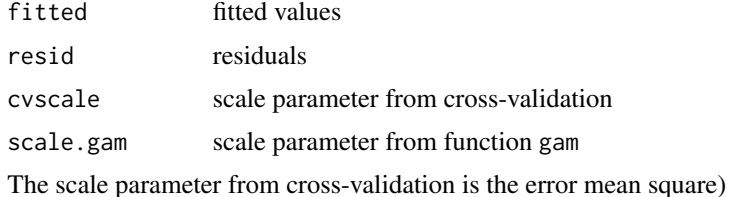

#### Author(s)

John Maindonald

# References

<https://maths-people.anu.edu.au/~johnm/nzsr/taws.html>

#### <span id="page-16-0"></span>eventCounts and the counter of the counterpart of the counterpart of the counterpart of the counterpart of the counterpart of the counterpart of the counterpart of the counterpart of the counterpart of the counterpart of t

# Examples

```
if(require(sp)){
library(mgcv)
data(meuse)
meuse$ffreq <- factor(meuse$ffreq)
CVgam(formula=log(zinc)~s(elev) + s(dist) + ffreq + soil,
              data = meuse, nfold = 10, debug.level = 0, method = "GCV.Cp",
              printit = TRUE, cvparts = NULL, gamma = 1, seed = 29)
}
```
eventCounts *Tabulate vector of dates by specified time event*

# Description

For example, dates may be dates of plane crashes. For purposes of analysis, this function tabulates number of crash events per event of time, for each successive specified event.

# Usage

```
eventCounts(data, dateCol="Date", from = NULL, to = NULL,
          by = "1 month", categoryCol=NULL, takeOnly=NULL, prefix="n_")
```
#### Arguments

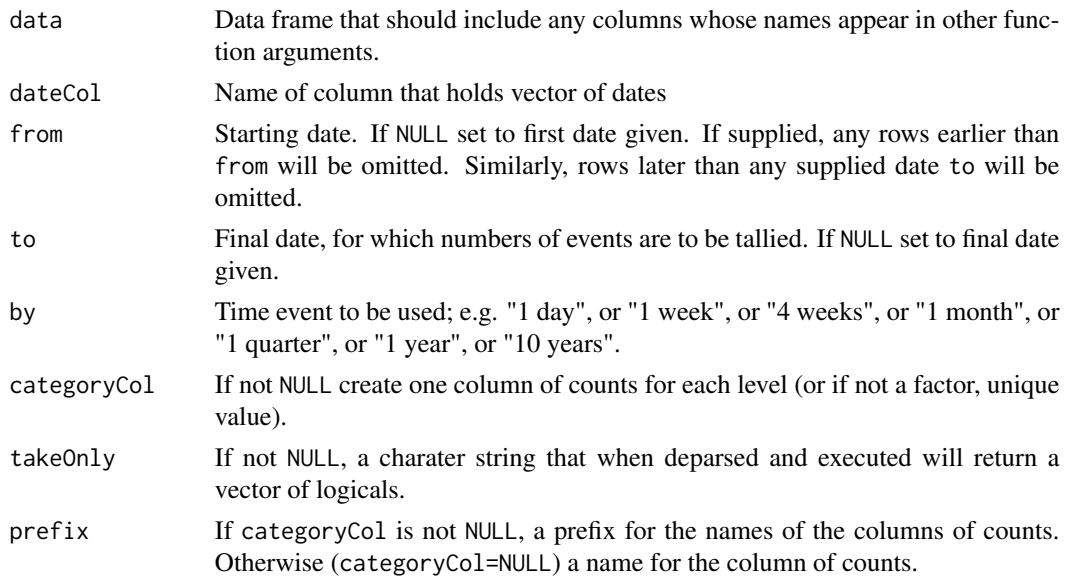

# Value

A data frame, with columns Date (the first day of the event for which events are given), and other column(s) that hols counts of events.

#### Author(s)

John Maindonald

#### See Also

[cut](#page-0-0)

# Examples

```
crashDate <- as.Date(c("1908-09-17","1912-07-12","1913-08-06",
                       "1913-09-09","1913-10-17"))
df <- data.frame(date=crashDate)
byYears <- eventCounts(data=df, dateCol="date",
                       from=as.Date("1908-01-01"),
                       by="1 year")
```
<span id="page-17-1"></span>FARS *US fatal road accident data for automobiles, 1998 to 2010*

#### Description

Data are from the US FARS (Fatality Analysis Recording System) archive that is intended to include every accident in which there was at least one fatality. Data are limited to vehicles where the front seat passenger seat was occupied. Values are given for selected variables only.

#### Usage

FARS

#### Format

A data frame with 134332 observations on the following 18 variables.

caseid a character vector. "state:casenum:vnum"

state a numeric vector. See the FARS website for details

age a numeric vector; 998=not reported; 999=not known. Cases with age < 16 have been omitted

- airbag a numeric vector
- injury a numeric vector; 4 indicates death. Blanks, unknown, and "Died prior to accident" have been omitted
- Restraint a numeric vector
- sex 1=male, 2=female, 9=unknown
- inimpact a numeric vector; direction of initial impact. Categories 1 to 12 describe clock positions, so that 1,11, and 12 relate to near frontal impacts; 0 is not a collision; 13: top; 14: undercarriage. 18, introduced in 2005 has been omitted, as have 404 values in additional categories for 2010. 99 denotes a missing value.

<span id="page-17-0"></span>

#### $FARS$  and the set of the set of the set of the set of the set of the set of the set of the set of the set of the set of the set of the set of the set of the set of the set of the set of the set of the set of the set of the

modelyr a numeric vector

airbagAvail a factor with levels no yes NA-code

airbagDeploy a factor with levels no yes NA-code

D\_injury a numeric vector

D\_airbagAvail a factor with levels no yes NA-code

D\_airbagDeploy a factor with levels no yes NA-code

D\_Restraint a factor with levels no yes NA-code

year year of accident

# Details

Data is for automabiles where the right passenger seat was occupied, with one observation for each such passenger. Observations for vehicles where the most harmful event was a fire or explosion or immersion or gas inhalation, or where someone fell or jumped from the vehicle, are omitted. Data are limited to vehicle body types 1 to 19,48,49,61, or 62. This excludes large trucks, pickup trucks, vans and buses. The 2009 and 2010 data does not include information on whether airbags were installed.

# Note

The papers given as references demonstrate the use of Fatal Accident Recording System data to assess the effectiveness of airbags (even differences between different types of airbags) and seatbelts. Useful results can be obtained by matching driver mortality, with and without airbags, to mortality rates for right front seat passengers in cars without passenger airbags.

#### Source

<http://www-fars.nhtsa.dot.gov/Main/index.aspx>

#### References

<https://maths-people.anu.edu.au/~johnm/nzsr/taws.html>

Olson CM, Cummings P, Rivara FP. 2006. Association of first- and second-generation air bags with front occupant death in car crashes: a matched cohort study. Am J Epidemiol 164:161-169

Cummings, P; McKnight, B, 2010. Accounting for vehicle, crash, and occupant characteristics in traffic crash studies. Injury Prevention 16: 363-366

Braver, ER; Shardell, M; Teoh, ER, 2010. *How have changes in air bag designs affected frontal crash mortality?* Ann Epidemiol 20:499-510.

#### Examples

data(FARS)

<span id="page-19-0"></span>

Data are included on variables that may be relevant to assessing airbag and seatbelt effectiveness in preventing fatal injury.

#### Usage

fars2007 fars2008

#### Format

A data frame with 24179 observations on the following 24 variables.

state a numeric vector casenum a numeric vector vnum a numeric vector pnum a numeric vector lightcond a numeric vector numfatal a numeric vector age a numeric vector airbag a numeric vector injury a numeric vector ptype a numeric vector restraint a numeric vector seatpos a numeric vector sex a numeric vector body a numeric vector

inimpact A numeric vector; numbers 1 to 12 give clockface directions of initial impact. Values in these datasets are limited to 11, 12 and 1; i.e., near frontal impact

mhevent a numeric vector

numoccs a numeric vector

travspd a numeric vector

modelyr a numeric vector

# Details

Data is for automabiles where a passenger seat was occupied, with one observation for each such passenger.

#### <span id="page-20-0"></span>frontDeaths 21

#### Source

<http://www-fars.nhtsa.dot.gov/Main/index.aspx>

#### References

<https://maths-people.anu.edu.au/~johnm/nzsr/taws.html>

Olson CM, Cummings P, Rivara FP. 2006. Association of first- and second-generation air bags with front occupant death in car crashes: a matched cohort study. Am J Epidemiol 164:161-169

Cummings, P; McKnight, B, 2010. Accounting for vehicle, crash, and occupant characteristics in traffic crash studies. Injury Prevention 16: 363-366

Braver, ER; Shardell, M; Teoh, ER, 2010. *How have changes in air bag designs affected frontal crash mortality?* Ann Epidemiol 20:499-510.

#### Examples

data(fars2007) str(fars2007)

frontDeaths *Safety Device effectiveness Measures, by Year*

#### Description

Safety devices may be airbags or seatbelts. For airbags, alternatives are to use 'airbag installed' or 'airbag deployed' as the criterion. Ratio of driver deaths to passenger deaths are calculated for driver with device and for driver without device, in both cases for passenger without device.

#### Usage

```
data("frontDeaths")
```
### Format

The format is: List of 3 \$ airbagAvail : num [1:13, 1:2, 1:4] 1068 1120 1089 1033 940 ... ...- attr(\*, "dimnames")=List of 3 .. ..\$ years : chr [1:13] "1998" "1999" "2000" "2001" ... .. ..\$ D\_airbagAvail: chr [1:2] "no" "yes" .. ..\$ injury : chr [1:4] "P\_injury" "D\_injury" "tot" "prop" \$ airbagDeploy: num [1:13, 1:2, 1:4] 1133 1226 1196 1151 1091 ... ..- attr(\*, "dimnames")=List of 3 .. ..\$ years : chr [1:13] "1998" "1999" "2000" "2001" ... .. ..\$ D\_airbagAvail: chr [1:2] "no" "yes" .. ..\$ injury : chr [1:4] "P\_injury" "D\_injury" "tot" "prop" \$ restraint : num [1:13, 1:2, 1:4] 780 783 735 714 741 645 634 561 558 494 ... ..- attr(\*, "dimnames")=List of 3 .. ..\$ years : chr [1:13] "1998" "1999" "2000" "2001" ... .. ..\$ D\_airbagAvail: chr [1:2] "no" "yes" .. ..\$ injury : chr [1:4] "P\_injury" "D\_injury" "tot" "prop"

#### Source

See [FARS](#page-17-1)

# Examples

```
data(frontDeaths)
## maybe str(frontDeaths) ; plot(frontDeaths) ...
```
# gamRF *Random forest fit to residuals from GAM model*

# Description

Fit model using gam() from mgcv, then use random forest regression with residuals. Check perfomance of this hybrid model for predictions to newdata, if supplied.

# Usage

```
gamRF(formlist, yvar, data, newdata = NULL, rfVars, method = "GCV.Cp",
   printit = TRUE, seed = NULL)
```
# Arguments

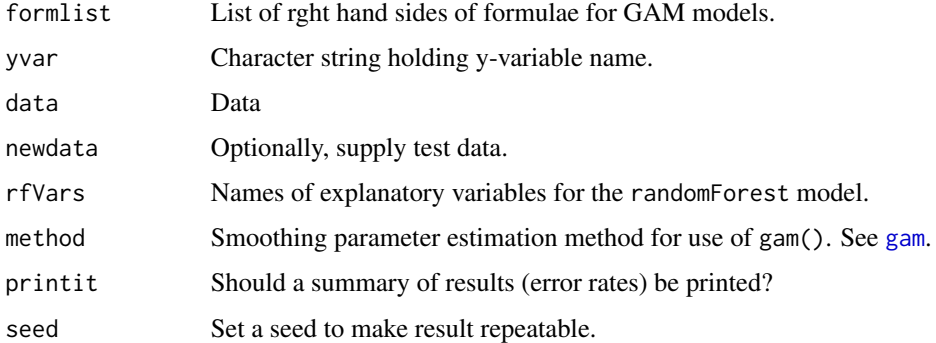

# Value

A vector of test data accuracies for the hybrid models (one for each element of formlist), plus test error mean square and OOB error mean square for the use of randomForest().

# Note

The best results are typically obtained when a relatively low degree of freedom GAM model is used. It seems advisable to use those variables for the GAM fit that seem likely to be similar in their effect irrespective of geographic location.

# Author(s)

John Maindonald <john.maindonald@anu.edu.au>

<span id="page-21-0"></span>

#### <span id="page-22-0"></span>gamRF  $\sim$  23

#### References

J. Li, A. D. Heap, A. Potter and J. J. Daniell. 2011. Application of Machine Learning Methods to Spatial Interpolation of Environmental Variables. Environmental Modelling and Software 26: 1647-1656. DOI: 10.1016/j.envsoft.2011.07.004.

# See Also

[CVgam](#page-15-1)

```
if(length(find.package("sp", quiet=TRUE))>0){
data("meuse", package="sp")
meuse <- within(meuse, {levels(soil) <- c("1","2","2")
                        ffreq <- as.numeric(ffreq)
                        loglead < -log(lead)\lambdaform \leq \sim dist + elev + ffreq + soil
rfVars <- c("dist", "elev", "soil", "ffreq", "x", "y")
## Select 90 out of 155 rows
sub <- sample(1:nrow(meuse), 90)
meuseOut <- meuse[-sub,]
meuseIn <- meuse[sub,]
gamRF(formlist=list("lm"=form), yvar="loglead", rfVars=rfVars,
                    data=meuseIn, newdata=meuseOut)
}
## The function is currently defined as
function (formlist, yvar, data, newdata = NULL, rfVars, method = "GCV.Cp",
    printit = TRUE, seed = NULL)
{ if(!is.null(seed))set.seed(seed)
    errRate <- numeric(length(formlist)+2)
    names(errRate) <- c(names(formlist), "rfTest", "rfOOB")
    ytrain <- data[, yvar]
    xtrain <- data[, rfVars]
    xtest <- newdata[, rfVars]
   ytest = newdata[, yvar]
    res.rf \leq randomForest(x = xtrain, y = ytrain,
                           xtest=xtest,
                           ytest=ytest)
    errRate["rfOOB"] <- mean(res.rf$mse)
    errRate["rfTest"] <- mean(res.rf$test$mse)
    GAMhat <- numeric(nrow(data))
    for(nam in names(formlist)){
      form <- as.formula(paste(c(yvar, paste(formlist[[nam]])), collapse=" "))
      train.gam \leq gam(form, data = data, method = method)
      res <- resid(train.gam)
      cvGAMms <- sum(res^2)/length(res)
      if (!all(rfVars %in% names(newdata))) {
        missNam <- rfVars[!(rfVars %in% names(newdata))]
        stop(paste("The following were not found in 'newdata':",
                   paste(missNam, collapse = ", ")))
```

```
}
  GAMtesthat <- predict(train.gam, newdata = newdata)
  GAMtestres <- ytest - GAMtesthat
 Gres.rf \leq- randomForest(x = xtrain, y = res, xtest = xtest,
                          ytest = GAMtestres)
  errRate[nam] <- mean(Gres.rf$test$mse)
}
if (printit)
   print(round(errRate, 4))
invisible(errRate)
```
}

#### german *German credit scoring data*

# Description

See website for details of data attributes

#### Usage

german

# Format

A data frame with 1000 observations on the following 21 variables.

- V1 a factor with levels A11 A12 A13 A14
- V2 a numeric vector
- V3 a factor with levels A30 A31 A32 A33 A34
- V4 a factor with levels A40 A41 A410 A42 A43 A44 A45 A46 A48 A49
- V5 a numeric vector
- V6 a factor with levels A61 A62 A63 A64 A65
- V7 a factor with levels A71 A72 A73 A74 A75
- V8 a numeric vector
- V9 a factor with levels A91 A92 A93 A94
- V10 a factor with levels A101 A102 A103
- V11 a numeric vector
- V12 a factor with levels A121 A122 A123 A124
- V13 a numeric vector
- V14 a factor with levels A141 A142 A143
- V15 a factor with levels A151 A152 A153
- V16 a numeric vector

#### <span id="page-24-0"></span>greatLakesM 25

- V17 a factor with levels A171 A172 A173 A174
- V18 a factor with levels good bad
- V19 a factor with levels A191 A192
- V20 a factor with levels A201 A202
- V21 a numeric vector

### Details

700 good and 300 bad credits with 20 predictor variables. Data from 1973 to 1975. Stratified sample from actual credits with bad credits heavily oversampled. A cost matrix can be used.

#### Source

<http://archive.ics.uci.edu/ml/index.php>

#### References

Grömping, U. (2019). South German Credit Data: Correcting a Widely Used Data Set. Report 4/2019, Reports in Mathematics, Physics and Chemistry, Department II, Beuth University of Applied Sciences Berlin.

#### Examples

data(german)

greatLakesM *Monthly Great Lake heights: 1918 - 2019*

#### **Description**

Heights, in meters, are for the lakes Erie, Michigan/Huron, Ontario and St Clair

#### Usage

data(greatLakesM)

#### Format

The format is: 'data.frame': 1212 obs. of 7 variables: \$ month : Factor w/ 12 levels "apr","aug","dec",..: 5 4 8 1 9 7 6 2 12 11 ... \$ year : int 1918 1918 1918 1918 1918 1918 1918 1918 1918 1918 ... \$ Superior : num 183 183 183 183 183 ... \$ Michigan.Huron: num 177 177 177 177 177 ... \$ St..Clair : num 175 175 175 175 175 ... \$ Erie : num 174 174 174 174 174 ... \$ Ontario : num 74.7 74.7 74.9 75.1 75.1 ...

#### Details

For more details, go to the website that is the source of the data.

#### Source

```
https://www.lre.usace.army.mil/Missions/Great-Lakes-Information/Great-Lakes-Information-2/
Water-Level-Data/
```
#### Examples

```
data(greatLakesM)
mErie <- ts(greatLakesM[,'Erie'], start=1918, frequency=12)
greatLakes <- aggregate(greatLakesM[,-(1:2)], by=list(greatLakesM$year),
                        FUN=mean)
names(greatLakes)[1] <- 'year'
## maybe str(greatLakesM)
```
ldaErr *Calculate Error Rates for Linear Discriminant Model*

# Description

Given an lda model object, calculate training set error, leave-one-out cross-validation error, and test set error.

#### Usage

ldaErr(train.lda, train, test, group = "type")

# Arguments

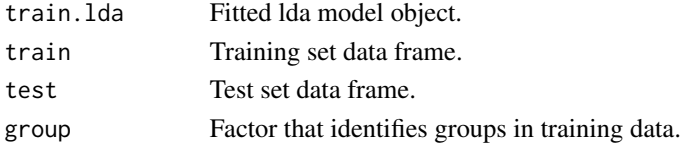

#### Value

Vector that holds leave-one-out, training, and test error rates

#### Examples

```
## Not run:
data(spam, package='kernlab')
spam[,-58] <- scale(spam[,-58])
nr <- sample(1:nrow(spam))
spam01 <- spam[nr[1:3601],] ## Use for training,
spam2 <- spam[nr[3602:4601],] ## Test
spam01.lda <- lda(type~., data=spam01)
ldaRates <- ldaErr(train.lda=spam01.lda, train=spam01, test=spam2, group="type")
```
## End(Not run)

<span id="page-25-0"></span>

<span id="page-26-0"></span>GISS (Goddard Institute for Space Studies) Land-Ocean Temperature Index (LOTI) data for the years 1880 to 2019, giving anomalies in 0.01 degrees Celsius, from the 1951 - 1980 average.

#### Usage

loti

#### Format

A data frame with 140 observations on the following 19 variables.

Jan a numeric vector Feb a numeric vector Mar a numeric vector Apr a numeric vector May a numeric vector Jun a numeric vector Jul a numeric vector Aug a numeric vector Sep a numeric vector Oct a numeric vector Nov a numeric vector Dec a numeric vector JtoD Jan-Dec averages D.N Dec-Nov averages

Year a numeric vector

- DJF Dec-Jan-Feb averages
- MAM Mar-Apr-May
- JJA Jun-Jul-Aug
- SON Sept-Oct-Nov

JtoD2011 January to December average, from data accessed in 2011

#### Source

Data are the Combined Land-Surface Air and Sea-Surface Water Temperature Anomalies (Land-Ocean Temperature Index, LOTI), in 0.01 degrees Celsius, from [https://data.giss.nasa.gov/](https://data.giss.nasa.gov/gistemp/tabledata_v4/GLB.Ts+dSST.txt) [gistemp/tabledata\\_v4/GLB.Ts+dSST.txt](https://data.giss.nasa.gov/gistemp/tabledata_v4/GLB.Ts+dSST.txt) Data in the column JtoD2011 was accessed 2011-09- 06.

Also available is a CSV file, with anomalies in degrees Celsius.

#### <span id="page-27-0"></span>References

GISTEMP Team, 2020: GISS Surface Temperature Analysis (GISTEMP), version 4. NASA Goddard Institute for Space Studies. Dataset accessed 2020-11-13 at [https://data.giss.nasa.gov/](https://data.giss.nasa.gov/gistemp/) [gistemp/](https://data.giss.nasa.gov/gistemp/).

#### Examples

```
data(loti)
plot(JtoD ~ Year, data=loti)
## Add 11 point moving average
ma11 <- filter(loti$JtoD, rep(1,11)/11, sides=2)
lines(loti$Year, ma11)
```
plotFars *Plot Protection Device Effectiveness Measure Against Year*

# **Description**

Devices may be airbags or seatbelts. For airbags, alternatives are to use "airbag installed" or "airbag deployed" as the criterion. The plot shows, for each of the specified features, the ratio of driver death rate (or other outcome, e.g., death or injury) with feature, to rate without feature, in both cases for passenger without feature.

#### Usage

```
plotFars(tabDeaths=gamclass::frontDeaths,
          statistics = c("airbagAvail", "airbagDeploy", "restraint"))
```
#### Arguments

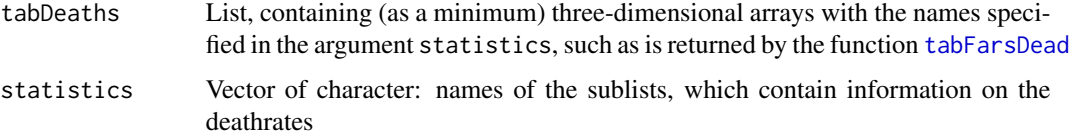

# Details

The name injury is used, with frontDeaths or sideDeaths or rearDeaths or otherDeaths as the first argument, to refer to deaths. The function tabFarsDeaths allows the option of returning an object, suitable for using as first argument, that treats injury as death or serious injury.

#### Value

A graphics object is returned

#### <span id="page-28-0"></span>relDeaths 29

#### Note

Note that the "airbag deployed" statistic is not a useful measure of airbag effectiveness. At its most effective, the airbag will deploy only when the accident is sufficiently serious that deployment will reduce the risk of serious injury and/or accident. The with/without deployment comparison compares, in part, serious accidents with less serious accidents.

#### Author(s)

John Maindonald

relDeaths *Yearly Driver deaths, as Fraction of Deaths for All Years*

#### Description

The four list elements are for four positions of initial impact. Each list element is a 13 by 3 years by "safety device" matrix that gives the proportion, for that device in year, of the total over years

# Usage

data("relDeaths")

#### Format

The format is: List of 4 \$ front: num [1:13, 1:3] 0.559 0.548 0.544 0.577 0.574 ... ..- attr(\*, "dimnames")=List of 2 ... ..\$ : chr [1:13] "1998" "1999" "2000" "2001" ... ... ..\$ : chr [1:3] "airbagAvail" "airbagDeploy" "restraint" \$ side : num [1:13, 1:3] 0.36 0.366 0.367 0.35 0.348 ... .. attr(\*, "dimnames")=List of 2 .. ..\$ : chr [1:13] "1998" "1999" "2000" "2001" ... .. ..\$ : chr [1:3] "airbagAvail" "airbagDeploy" "restraint" \$ rear : num [1:13, 1:3] 0.0507 0.0558 0.0575 0.0498 0.0522 ... ..- attr(\*, "dimnames")=List of 2 .. ..\$ : chr [1:13] "1998" "1999" "2000" "2001" ... .. ..\$ : chr [1:3] "airbagAvail" "airbagDeploy" "restraint" \$ other: num [1:13, 1:3] 0.0312 0.0304 0.0313 0.0237 0.0254 ... ..- attr(\*, "dimnames")=List of 2 .. ..\$ : chr [1:13] "1998" "1999" "2000" "2001" ... .. ..\$ : chr [1:3] "airbagAvail" "airbagDeploy" "restraint"

```
data(relDeaths)
## maybe str(relDeaths) ; plot(relDeaths) ...
```
<span id="page-29-0"></span>

This function adapts random forests to work (albeit clumsily and inefficiently) with clustered categorical outcome data. For example, there may be multiple observations on individuals (clusters). Predictions are made fof the OOB (out of bag) clusters

# Usage

```
RFcluster(formula, id, data, nfold = 15,
             ntree=500, progress=TRUE, printit = TRUE, seed = 29)
```
# Arguments

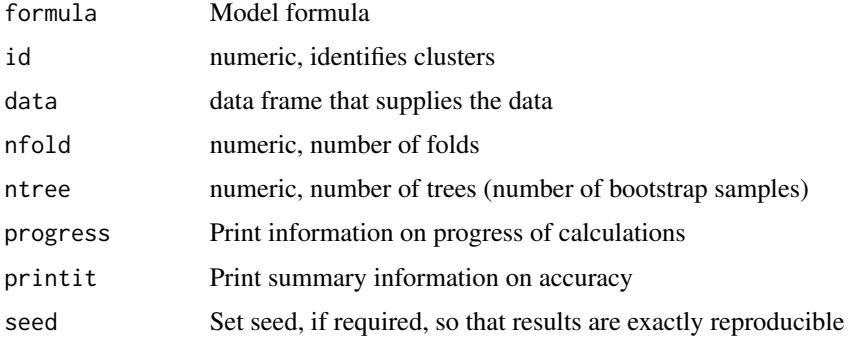

# Details

Bootstrap samples are taken of observations in the in-bag clusters. Predictions are made for all observations in the OOB clusters.

# Value

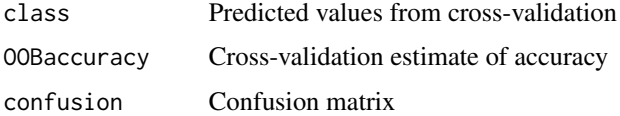

# Author(s)

John Maindonald

#### References

<https://maths-people.anu.edu.au/~johnm/nzsr/taws.html>

#### <span id="page-30-0"></span>rfErr 31

# Examples

```
## Not run:
library(mlbench)
library(randomForest)
data(Vowel)
RFcluster(formula=Class \sim., id = V1, data = Vowel, nfold = 15,
              ntree=500, progress=TRUE, printit = TRUE, seed = 29)
```
## End(Not run)

rfErr *Calculate Error Rates for randomForest model*

# Description

Given an randomForest model object, calculate training set error, out-of-bag (OOB) error, and test set error.

#### Usage

rfErr(train.rf, train, test, group = "type")

#### Arguments

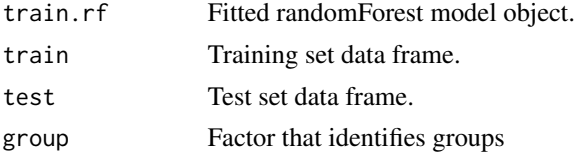

#### Value

Vector that holds training set error, out-of-bag (OOB) error, and test set error rates.

#### Examples

```
## Not run:
data(spam, package='kernlab')
spam[,-58] <- scale(spam[,-58])
nr <- sample(1:nrow(spam))
spam01 <- spam[nr[1:3601],] ## Use for training,
spam2 <- spam[nr[3602:4601],] ## Test
spam01.rf <- randomForest(type ~ ., data=spam01)
rfRates <- rfErr(train.rf=spam01.rf, train=spam01, test=spam2,
                 group='type')
```
## End(Not run)

<span id="page-31-0"></span>

Given an rpart model object, calculate training set error, 10-fold cross-validation error, and test set error.

# Usage

```
rpartErr(train.rp, train, test, group = "type")
```
# Arguments

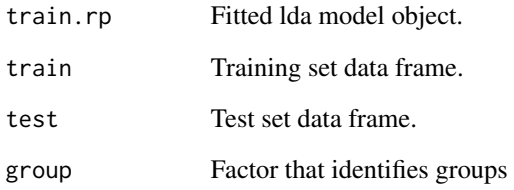

# Value

Vector that holds training set error, 10-fold cross-validation error, and test set error rates.

# Examples

```
## Not run:
data(spam, package='kernlab')
spam[,-58] <- scale(spam[,-58])
nr <- sample(1:nrow(spam))
spam01 <- spam[nr[1:3601],] ## Use for training,
## if holdout not needed
spam2 <- spam[nr[3602:4601],] ## Test
spam01.rp <- rpart(type~., data=spam01, cp=0.0001)
rpRates <- rpartErr(train.rp=spam01.rp, train=spam01, test=spam2,
                   group='type')
```
## End(Not run)

<span id="page-32-0"></span>

Derive parameter estimates and standard errors by simulation, or by bootstrap resampling.

# Usage

```
simreg(formula, data, nsim = 1000)
bootreg(formula, data, nboot = 1000)
```
# Arguments

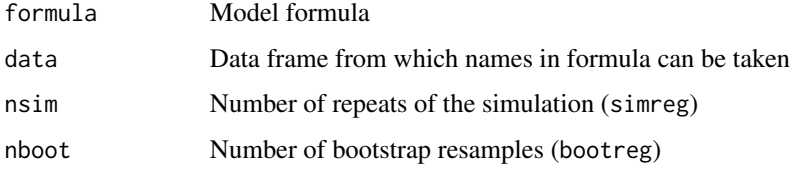

# Value

Matrix of coefficients from repeated simulations, or from bootstrap resamples. For simreg there is one row for each repeat of the simulation. For bootreg there is one row for each resample.

#### Note

Note that bootreg uses the simplest possible form of bootstrap. For any except very large datasets, standard errors may be substantial under-estimates

#### Author(s)

John Maindonald

#### References

<https://maths-people.anu.edu.au/~johnm/nzsr/taws.html>

```
xy <- data.frame(x=rnorm(100), y=rnorm(100))
simcoef \le simreg(formula = y\approx, data = xy, nsim = 100)
bootcoef \leq bootreg(formula = y\approx, data = xy, nboot = 100)
```
<span id="page-33-1"></span><span id="page-33-0"></span>

Safety devices may be airbags or seatbelts. For airbags, alternatives are to use 'airbag installed' or 'airbag deployed' as the criterion. Ratio of driver deaths to passenger deaths are calculated for driver with device and for driver without device, in both cases for passenger without device, and the ratio of these ratios calculated.

#### Usage

```
tabFarsDead(dset=gamclass::FARS, fatal = 4,
            restrict=expression(age>=16&age<998&inimpact%in%c(11,12,1)),
            statistics = c("airbagAvail", "airbagDeploy", "Restraint"))
```
# Arguments

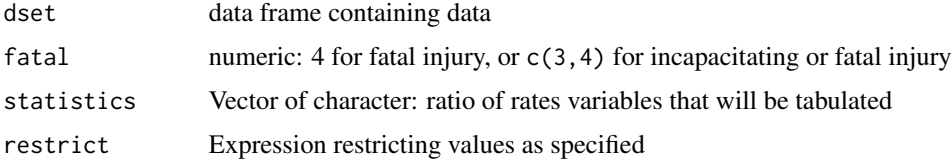

#### Details

Note that the 'airbag deployed' statistic is not a useful measure of airbag effectiveness. At its most effective, the airbag will deploy only when the accident is sufficiently serious that deployment will reduce the risk of serious injury and/or accident. The with/without deployment comparison compares, in part, serious accidents with less serious accidents.

#### Value

A list with elements

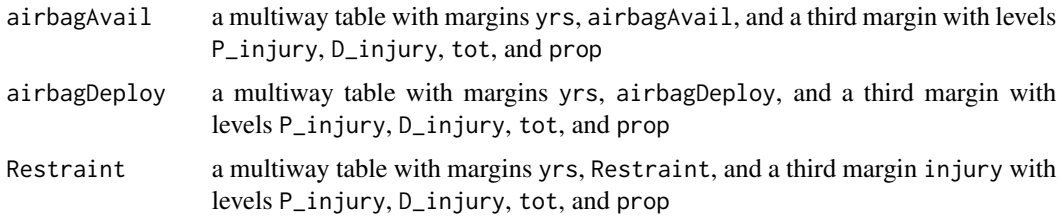

#### Author(s)

John Maindonald

# tabFarsDead 35

# Examples

tabDeaths <- tabFarsDead()

# <span id="page-35-0"></span>Index

∗ chron eventCounts , [17](#page-16-0) ∗ datasets airAccs , [4](#page-3-0) bomregions2018 , [5](#page-4-0) bronchitis , [8](#page-7-0) coralPval , [13](#page-12-0) cvalues , [14](#page-13-0) FARS , [18](#page-17-0) fars2007 , [20](#page-19-0) frontDeaths , [21](#page-20-0) german , [24](#page-23-0) greatLakesM , [25](#page-24-0) loti , [27](#page-26-0) relDeaths , [29](#page-28-0) ∗ graphics addhlines , [3](#page-2-0) ∗ hplot plotFars , [28](#page-27-0) ∗ manip bssBYcut , [9](#page-8-0) eventCounts , [17](#page-16-0) tabFarsDead , [34](#page-33-0) ∗ models CVcluster , [14](#page-13-0) CVgam, [16](#page-15-0) gamRF , [22](#page-21-0) RFcluster , [30](#page-29-0) simreg, [33](#page-32-0) ∗ multivariate compareModels , [10](#page-9-0) confusion , [11](#page-10-0) ∗ package modregR-package , [2](#page-1-0) ∗ regression CVcluster , [14](#page-13-0) CVgam, [16](#page-15-0) gamRF , [22](#page-21-0) RFcluster , [30](#page-29-0)

simreg, [33](#page-32-0) ∗ statistics compareModels , [10](#page-9-0) confusion , [11](#page-10-0) addhlines , [3](#page-2-0) airAccs , [4](#page-3-0) bomregions2018,[5](#page-4-0) bootreg *(*simreg *)* , [33](#page-32-0) bronchitis, <mark>[8](#page-7-0)</mark> bssBYcut , [9](#page-8-0) compareModels , [10](#page-9-0) confusion , [11](#page-10-0) coralPval , [13](#page-12-0) cut , *[18](#page-17-0)* cvalues , [14](#page-13-0) CVcluster , [14](#page-13-0) CVgam , [16](#page-15-0) , *[23](#page-22-0)* eventCounts , [17](#page-16-0) FARS , [18](#page-17-0) , *[21](#page-20-0)* fars2007 , [20](#page-19-0) fars2008 *(*fars2007 *)* , [20](#page-19-0) frontDeaths , [21](#page-20-0) gam , *[16](#page-15-0)* , *[22](#page-21-0)* gamRF , [22](#page-21-0) german , [24](#page-23-0) greatLakesM, [25](#page-24-0) ldaErr , [26](#page-25-0) loti , [27](#page-26-0) modregR *(*modregR-package *)* , [2](#page-1-0) modregR-package , [2](#page-1-0) otherDeaths *(*frontDeaths *)* , [21](#page-20-0) plotFars , [28](#page-27-0)

# $I<sub>N</sub>$  and  $I<sub>37</sub>$  and  $I<sub>37</sub>$  and  $I<sub>37</sub>$  and  $I<sub>37</sub>$  and  $I<sub>37</sub>$  and  $I<sub>37</sub>$  and  $I<sub>37</sub>$  and  $I<sub>37</sub>$  and  $I<sub>37</sub>$  and  $I<sub>37</sub>$  and  $I<sub>37</sub>$  and  $I<sub>37</sub>$  and  $I<sub>37</sub>$  and

predict.rpart , *[3](#page-2-0)*

```
rearDeaths
(frontDeaths
)
, 21
relDeaths
, 29
RFcluster
, 30
rfErr
, 31
rpart
,
3
rpartErr
, 32
```
sideDeaths *(*frontDeaths *)* , [21](#page-20-0) simreg, [33](#page-32-0)

tabFarsDead , *[28](#page-27-0)* , [34](#page-33-0)